## **Pc Photoshop Software Free Download For Windows 7 LINK**

Cracking Adobe Photoshop is not as easy as installing the software. First, you'll need to download a program called a keygen. This is a program that will generate a valid serial number for you, so that you can activate the full version of the software without having to pay for it. After the keygen is downloaded, run it and generate a valid serial number. Then, launch Adobe Photoshop and enter the serial number. You should now have a fully functional version of the software. Just remember, cracking software is illegal and punishable by law, so use it at your own risk.

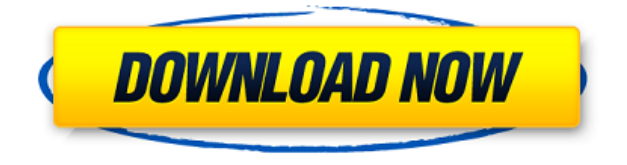

One of the most powerful applications in the digital photo workflow is undoubtedly Adobe Photoshop – arguably the \"cream of the crop, \" because it supports nearly every aspect of photo editing. But before you begin your Photoshop journey, you'll want to know which version of Photoshop to get – vs. the newer or older versions. In this review, we'll detail what's new in the latest versions of the product. In addition, we'll post the results of our Adobe Photoshop review, comparing a new Photoshop Elements photo edtior to Adobe Photoshop CS and Lightroom. It is my intention to completely review the new edition of Adobes Photoshop after the new version is officially released. The most important reason for me to fully review the new edition of Photoshop is because of the recent additions. Every new update of Photoshop will ask you to perform tasks differently, like using new terms, changing the software's interface, etc. Most of the times, we recommend **Adobe Photoshop** Photo Editing Software and it's one of the best and most user-friendly photo editing software. Photoshop is one of the best photo editing software available in the market which can easily create, edit, retouch, restore, edit and enhance any type of images in the android mobile phone. [Adobe Photoshop review] Adobe Photoshop CC adds a number of new features to its impressive lineup of tools, and while it continues to improve upon the basics, as it should, new users will find it a bit overwhelming at first. New users should read the first part of our full review to get a sense of what Adobe Photoshop CC is like to begin with.

## **Adobe Photoshop 2022 (Version 23.1) Download With Product Key With**

## **License Key {{ Latest }} 2022**

Photoshop (formerly called Photoshop Elements) started life as Photoshop Classic and was born five days after the release of the first version of the Macintosh Plus as the first version of Photoshop for the Mac. In the past decade, Adobe Photoshop has reinvented itself multiple times, becoming a full-fledged publishing tool, a creative-grade photo editor, a graphic design application, and even a video editor. Because Photoshop's windows can be very easily confused for other windows, Adobe expanded its menu options to make it more intuitive to use and easier to perform actions. For example, the menu option \"Layer\" in Photoshop is Structures, not Layers. And the menu option \"Adjustments\" is Exposure, not Curves. If you are serious about your graphic design, and you know that Photoshop is the 'must have' software if you're going to be a pro, then you know that education is vital in the field. A few months, or even a year of free trial will let you adopt the art of Adobe Photoshop easily. The majority of projects will be finalized with Photoshop. But, there are many instances when Photoshop isn't the best tool for the job. For example, if you have an image to work on that is very large—such as an infographic, or a large image that covers the entire canvas—then Photoshop might be overkill. With the new Adobe website features, you can work on that specific image first, then open it in the browser. **2. Adobe is at the intersection of science and storytelling, and we believe all creativity is for everyone.** We're a company that sits at the intersection of deep science and the art of storytelling, and Photoshop is our canvas. We follow a clear set of values and principles to ensure that Adobe is as relevant today as it has been in the past, and that we continue to deliver new, powerful tools to the world's creative community. 933d7f57e6

## **Adobe Photoshop 2022 (Version 23.1) License Key Full Licence Key x32/64 2022**

The main difference lies in the type of people that Photoshop Elements main target audience is: those who take regular snapshots with their smartphone or DSLR and want to edit them with ease. (I should note that some aspects of the interface, such as the user Share option, are slightly different from the usual Photoshop interface, but most steps and commands are the same.) The good news is that Photoshop Elements is still very simple to use: a toolbar and a screen full of menus means you can click to access all the tools and features. The more advanced features require a bit of planning, however. When you open Photoshop Elements for the first time, you'll see the splash screen, which contains an introduction to the program and three tabs: Basic Tools, Creative Tools, and Collage Tools. Creative Tools allows you to apply effects (but not layers, controls, and adjustments), optimize your settings, and create art from scratch; Basic Tools allows you to apply filters, crop, and resize images; and Collage Tools lets you add text and then make pencil sketches of that text. All of these tools are organized into *pane sets*, which are explained in more depth in the sidebar on the right of **Photoshop Elements** 's main dialog box, which appears when you first open Elements. To add a layer (or first organize layers), click the New Layer button in one of the three pane sets. Over the menu, you can add transparency on selected layers or merge selected layers into one; or you can create a new group and then move that layer into that group.

ps photoshop software free download picasa photoshop software free download photoshop cs5 setup download photoshop cs6 full setup download photoshop cs3 setup download cs3 photoshop software free download coreldraw photoshop software free download corel photoshop software free download cs6 photoshop software free download adobe photoshop cs6 version 13 free download

Photoshop Elements is an alternative to traditional Photoshop. It is a graphics editor for photographers, image editors and hobbyists. It contains most of the features of the professional version but with fewer features and a simpler user interface. If you're coming from the Mac version of Photoshop, the Elements version should be familiar. The interface has been streamlined from its older Windows 10 version, and it makes things easy to find. For the keyboard-driven user, there are a lot of shortcut keys to get you started without having to flip through menus and windows. "Adobe's Elements software makes it simple to achieve impressive results with some of the greatest tools in the industry. It has a powerful selection tool, tools for creating and manipulating curves, adjustment layers, and layers

of different types. It's known for its ability to remove blemishes and red eye and work on portraits, as well. It has a new automatic Pixel Bender to make that pixel perfect and a Portrait Effects that fades tattoos into flesh. It's an excellent tool for me to learn how to do this stuff", one satisfied user said. If you prefer to use the mouse, however, things aren't quite as easy. To use the Elements version, you need to navigate through complex menus and windows, eliminating any hand-eye coordination. Sure, you can download your own mouse and try that instead, but that's a lot of work and effort for something you're not going to use all the time even if you're an expert.

Finally, Photoshop introduces Smart Objects. Smart Objects allow users to display data on the image and reveal editable layers with a click. While working in an image with Smart Objects, changes will automatically update, and changes to a Smart Object will immediately update the entire image. The latest release also includes a detailed video walkthrough of the new features, along with a full list of all Photoshop and Photoshop Elements features that are available to Creative Cloud subscribers. Going further, the Photoshop desktop app adds breakthrough features powered by Adobe Sensei, the company's AI solution that harnesses the power of a billion data points to make people smarter. Additionally, the app uses the new Adobe Format Core Profile to make working with images even easier. AIpowered selection improvements add to the flexibility of the Photoshop selection tool, making it easier to select any area, or even an individual object, without regard to the shape, size, or orientation. Digital Painting tools like the new Magic Wand, Color splash, Color splash up/down, and Refine Edge brush help save time and effort with artistic enhancements to an image. Content aware repairs, improved Content-Aware masking, and the new Auto-Repair tool help eliminate mistakes. However, Adobe Sensei can't solve every problem, and when that happens the feature may be disabled. To be safe, users must be sure to regularly use one of the new Undo filters on the latest version of Photoshop CC for Windows, and one of the supported macOS preview versions.

<https://techplanet.today/post/sigershaders-v-ray-material-presets-pro-2516-for-3ds-max-torrent-free> <https://techplanet.today/post/battlefield-3-activation-code-keygen-exclusive> <https://techplanet.today/post/amma-vanthal-novel-pdf-28-free> <https://techplanet.today/post/one-piece-marineford-arc-download-720p-top> <https://techplanet.today/post/gambar-bogel-linda-rafar-dan-edrie-kru-free> <https://techplanet.today/post/hd-online-player-yoddha-bengali-movie-download-new-720p-m> <https://techplanet.today/post/vilijam-faulkner-buka-i-bes-pdf-17> <https://techplanet.today/post/falgun-bangla-typing-software-free-download-link> <https://techplanet.today/post/patched-cablemodem-by-g60-rar-verified> <https://techplanet.today/post/smart-adobe-cs6-blocker-v1-0-app-mac-extra-quality> <https://techplanet.today/post/mortal-kombat-arcade-kollection-2012-fitgirl-repack> <https://techplanet.today/post/nierautomata-3c3c1d119440927-download-for-pc-password-free> <https://techplanet.today/post/rbi-baseball-15-cd-key-best>

<https://techplanet.today/post/chaar-sahibzaade-full-movie-in-hindi-dubbed-upd-download> <https://techplanet.today/post/suvorov-the-science-of-victory-pdf-download-fixed>

Photoshop is a Mac software tool that was designed in 1987 by Thomas & John Knoll and became a startup company in 1990. It is the Creative Cloud version of the program. The most used version of Photoshop is Photoshop CS6. First announced in 1987, Photoshop quickly became one of the most popular digital art tools. Adobe headquarters is in San Jose, California. The Photoshop CC edition is an essential part of the Adobe Creative Cloud. The Photoshop CS6 product was first introduced in the summer of 2009. Then the software was followed by Photoshop CC 2014. It is a major shift from CS5 to CC 2014. You need to download the latest versions of Photoshop from the Adobe site . You can update your Photoshop with the latest version available. Then it can work fully. Because it is an expensive software, you can get a full version of it as a monthly rental via Adobe's Creative Cloud . Finding the Best features to Edit Images in Adobe Photoshop cannot be an easy one. Unlike other post processing software, Photoshop does not have specific features to remove spots, wrinkles, blemishes etc. on the faces. But there are tools present in Photoshop, which can highlight and enhance the major features and remove the tiny blemishes. Photoshop has been one of the most powerful tools available to the digital artists since 1993. As the Adobe company started from the Image Editing application, it reached to a different level and ended with a number of great products, such as Photoshop Lightroom, Adobe family of products along with its professional designs.

[https://mediquestnext.com/wp-content/uploads/2022/12/Download-free-Photoshop-CC-2019-Version-](https://mediquestnext.com/wp-content/uploads/2022/12/Download-free-Photoshop-CC-2019-Version-20-Activation-Code-With-Keygen-With-Licence-Key-WI.pdf)[20-Activation-Code-With-Keygen-With-Licence-Key-WI.pdf](https://mediquestnext.com/wp-content/uploads/2022/12/Download-free-Photoshop-CC-2019-Version-20-Activation-Code-With-Keygen-With-Licence-Key-WI.pdf)

<https://linesdrawn.org/coming-soon/>

<https://reviewcouncil.in/wp-content/uploads/2022/12/mahjae.pdf>

[https://autko.nl/wp-content/uploads/2022/12/Adobe-Photoshop-CC-2019-Activation-Code-PCWindows](https://autko.nl/wp-content/uploads/2022/12/Adobe-Photoshop-CC-2019-Activation-Code-PCWindows-x3264-2023.pdf) [-x3264-2023.pdf](https://autko.nl/wp-content/uploads/2022/12/Adobe-Photoshop-CC-2019-Activation-Code-PCWindows-x3264-2023.pdf)

<https://openaidmap.com/download-adobe-photoshop-express-premium-apk-patched/> <https://poll.drakefollow.com/sout.js?v=1.1.1>

[https://articlebeast.online/adobe-photoshop-2022-download-free-license-key-with-serial-key-windows](https://articlebeast.online/adobe-photoshop-2022-download-free-license-key-with-serial-key-windows-x64-2022/)[x64-2022/](https://articlebeast.online/adobe-photoshop-2022-download-free-license-key-with-serial-key-windows-x64-2022/)

<https://witfoodx.com/download-free-adobe-photoshop-cc-2019-with-serial-key-2023/> <https://parsiangroup.ca/2022/12/download-brush-photoshop-scratch-upd/> <https://karydesigns.com/wp-content/uploads/2022/12/wahpac.pdf>

Photoshop is also a fantastic tool for image retouching, in addition to photo manipulation. You can use this Photoshop tool to highly enhance your photo using artistic filters to make your photo more attractive and beautiful. These features include: This is a very useful Photoshop tool due to the fact that you always want your photos as perfectly vibrant as possible. When you want to change the brightness or contrast of an image, only the pixels that are affected need to be changed. You can change the brightness and contrast of any number of pixels within the same image. In

addition to brightness and contrast adjustments, you can also customize image colors. You can create a new layer, put it on top of all other lavers, and color edit it as well. The adiustment lavers feature is very useful when you want to edit only a specific area within an image without muddying up the rest of it. Create a variety of appearance layers upon which you can apply color, reflections, and textures. You can easily customize the text and colors of a single layer within a photo, and edit the individual layers of the photo to create unique effects. This tool is very easy to use thanks to its user-friendly interface. Another great feature of the adjustment layers is the blur adjustment layers. As the name suggests, these blur adjustment layers are used to simulate blur effects. You can quickly blur the edges of a photo using this Photoshop tool, which is perfect for making any photo look more professional when creating a print out. The blurring technique this tool uses is perfect for enhancing the look of any photography, and this is one of the best features that make it the best photo editing software.